**CPSC 203** DB - Week 3 Labı Introduction to Databases Dina A. Said dasaid@ucalgary.ca

# Relationships

- Create a relationship as follows:
  - One-to-many s.t. field author\_id in titles table is a foreign key from field AuthorID in authors table
  - One-to-many s.t. field PublisherID in titles table is a foreign key from field PublisherID in publishers table
- Steps:
  - Database Tools  $\rightarrow$  Relationships
  - Drag the foreign key in the first table to the primary key in the second table

| Edit Relationships |                                                  | ? 🔀                           |
|--------------------|--------------------------------------------------|-------------------------------|
| Table/Query:       | Related Table/Query:<br>bktblTitles<br>author_id | Create<br>Cancel<br>Join Type |
| Enforce Referenti  | al Integrity                                     | Create New                    |
| Cascade Update I   | Related Fields                                   |                               |
| Cascade Delete R   | elated Records                                   |                               |
| Relationship Type: | One-To-Many                                      |                               |

- Table/Query: is the table in which the field is a primary key
- Related Table/Query: is the table in which the field is a foreign key

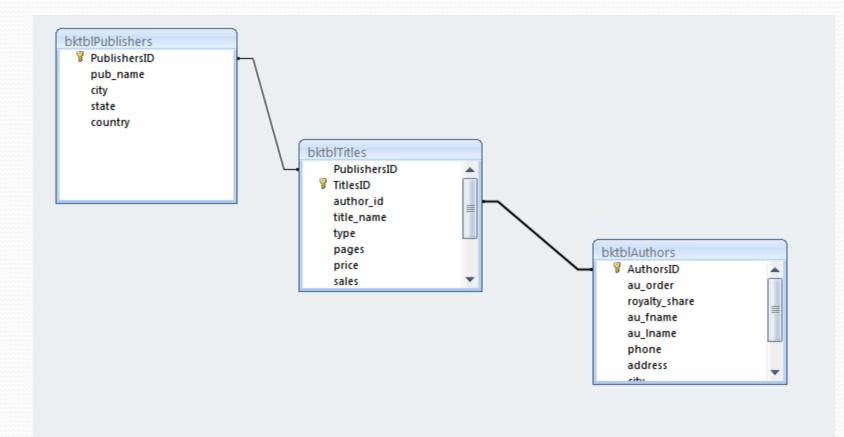

- Create  $\rightarrow$  Query Design
- In the view:
  - Database view  $\rightarrow$  Results
  - SQL view→ corresponding SQL
  - Design view  $\rightarrow$  design the query
- Use Run! to execute the query
- Don't forget to save it

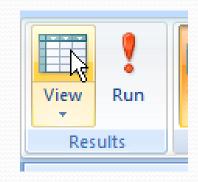

Macro

Query

Wizard Design

Ouerv

Other

# **Design view facilities**

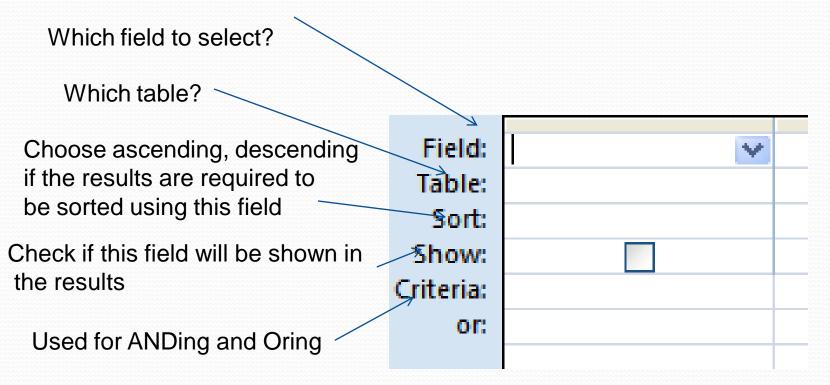

 Make a query "QueryA" to display the author last name, book title, and publisher name

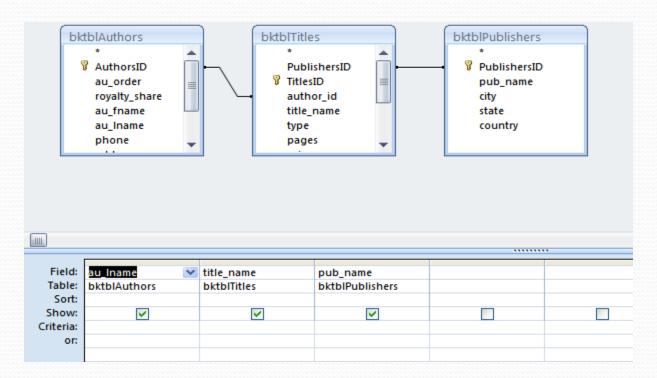

#### • Choose view $\rightarrow$ SQL view

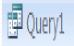

SELECT bktblAuthors.au\_Iname, bktblTitles.title\_name, bktblPublishers.pub\_name FROM bktblPublishers INNER JOIN (bktblAuthors INNER JOIN bktblTitles ON bktblAuthors.AuthorsID = bktblTitles.author\_id) ON bktblPublishers.PublishersID = bktblTitles.PublishersID;

- Modify the previous query to display the price of the book after the sale as well using this function:
  - Net\_price = price sales /100

SELECT bktblAuthors.au\_Iname, bktblTitles.title\_name, bktblPublishers.pub\_name, [price]-[sales]/100 AS net\_price FROM bktblPublishers INNER JOIN (bktblAuthors INNER JOIN bktblTitles ON bktblAuthors.AuthorsID = bktblTitles.author\_id) ON bktblPublishers.PublishersID = bktblTitles.PublishersID;

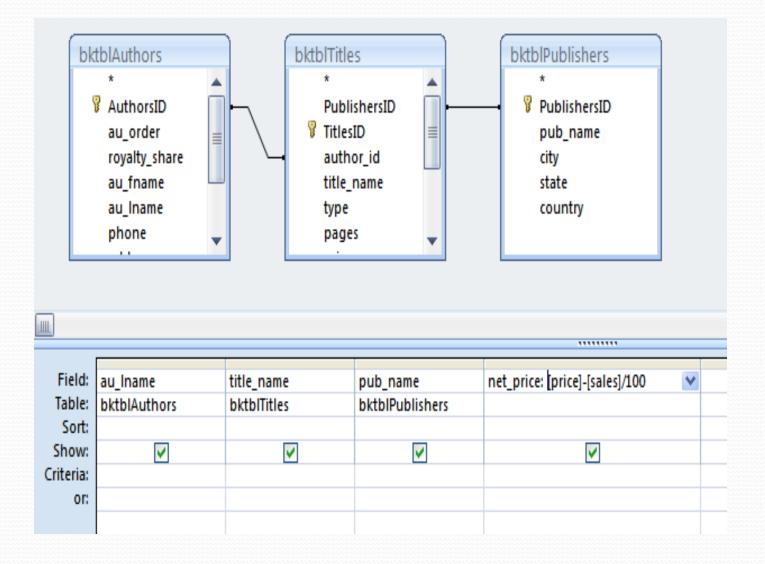

 Make a query to display the author phone number and the complete name of the author.

| P | Query2       |                 |  |
|---|--------------|-----------------|--|
|   | phone 👻      | authoer_name 🔹  |  |
|   | 718-496-7223 | Sarah Buchman   |  |
|   | 415-549-4278 | Hallie Hull     |  |
|   | 415-549-4278 | Klee Hull       |  |
|   | 415-549-4278 | Klee Hull       |  |
|   | 303-986-7020 | Wendy Heydemark |  |
|   | 650-836-7128 | Kellsey         |  |
|   | 650-836-7128 | Kellsey         |  |
|   | 303-986-7020 | Wendy Heydemark |  |
|   | 415-549-4278 | Hallie Hull     |  |
|   | 415-549-4278 | Klee Hull       |  |
|   | 650-836-7128 | Kellsey         |  |
|   | 303-986-7020 | Wendy Heydemark |  |
|   | 212-771-4680 | Christian Kells |  |
|   | 718-496-7223 | Sarah Buchman   |  |
|   | 303-986-7020 | Wendy Heydemark |  |
|   | 415-549-4278 | Klee Hull       |  |
|   | 718-496-7223 | Sarah Buchman   |  |
| * |              |                 |  |
|   |              |                 |  |

10/09/2009

# **Aggregate Queries**

- Make a query to display the number of books for each publisher
  - Create  $\rightarrow$  Query design
  - Where is this information?
    - Publisher name in publisher table
    - No of books can be obtained from titles table
  - Select pub\_name to display

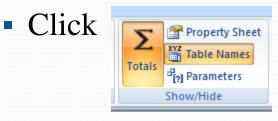

- You notice that additional row has been added "total"
- The word "Group by" is written under the pub\_name
- Choose "count" for TitlesID field and write its name as "NoOfBooks"

| Field:   | pub_name 💙      | NoOfBooks: TitlesID |
|----------|-----------------|---------------------|
| Table:   | bktblPublishers | bktblTitles         |
| Total:   | Group By        | Count               |
| Sort:    |                 |                     |
| Show:    | ✓               | ✓                   |
| riteria: |                 |                     |
| or:      |                 |                     |
|          |                 |                     |

SELECT bktblPublishers.pub\_name, Count(bktblTitles.TitlesID) AS NoOfBooks FROM bktblPublishers INNER JOIN bktblTitles ON bktblPublishers.PublishersID = bktblTitles.PublishersID GROUP BY bktblPublishers.pub\_name;

# Adding a condition

 Modify the previous query to display only publishers who published more than two books

SELECT bktblPublishers.pub\_name, Count(bktblTitles.TitlesID) AS NoOfBooks FROM bktblPublishers INNER JOIN bktblTitles ON bktblPublishers.PublishersID = bktblTitles.PublishersID GROUP BY bktblPublishers.pub\_name HAVING (((Count(bktblTitles.TitlesID))>2));

#### **Crosstab Query**

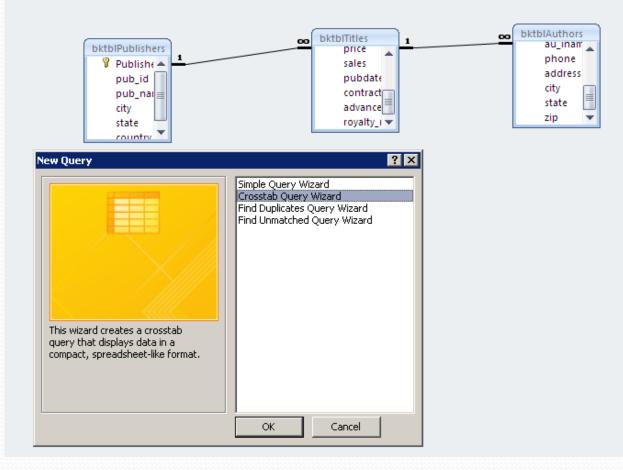

10/09/2009

| Crosstab Query Wizard                                                                                                    |                                                                                                    |                  |             |    |
|----------------------------------------------------------------------------------------------------|----------------------------------------------------------------------------------------------------|------------------|-------------|----|
| Which table or query contains the fields you want for the crosstab query results?                                                                          | Query: qry8_calcProfit<br>Query: qry9_Publisher<br>Query: Query1<br>Query: Query1_Crosst<br>Query: Query1_Crosst | ProfitClass_Cros | stab        |    |
| To include fields from more than one<br>table, create a query containing all the<br>fields you need and then use this<br>query to make the crosstab query. | Query: Query2                                                                                                    |                  |             |    |
|                                                                                                    | <u>∏</u> ables ⊙ Q                                                                                               | Jeries OB        | <u>o</u> th |    |
|                                                                                                    |                                                                                                    |                  |             |    |
| Sample:                                                                                                    |                                                                                                    |                  |             |    |
| Sample:                                                                                                    | Header1                                                                                                    | Header2          | Header3     |    |
| Sample:                                                                                                    | Header1<br>TOTAL                                                                                                 | Header2          | Header3     | -1 |
| Sample:                                                                                                    |                                                                                                    | Header2          | Header3     |    |
| Sample:                                                                                                    |                                                                                                    | Header2          | Header3     |    |

\_\_\_\_

| Crosstab Query Wizard                                                                                                    |                      |                |                             |                   |
|----------------------------------------------------------------------------------------------------|----------------------|----------------|-----------------------------|-------------------|
| Which fields' values do you want as<br>row headings?<br>You can select up to three fields.<br>Select fields in the order you want<br>information sorted. For example, yo<br>could sort and group values by<br>Country and then Region. | title_nam<br>pub_nam | e              | Select<br>au in<br>>><br><< | ed Fields:<br>ame |
| Sample:                                                                                                    |                      |                |                             |                   |
|                                                                                                    | au_Iname             | Header1        | Header2                     | Header3           |
|                                                                                                    | au_lname1            | TOTAL          |                             |                   |
|                                                                                                    | au_lname2            |                |                             |                   |
|                                                                                                    | au_Iname3            |                |                             |                   |
|                                                                                                    | au_lname4            |                |                             |                   |
|                                                                                                    |                      |                |                             |                   |
|                                                                                                    | Cancel               | < <u>B</u> ack | Next >                      | Einish            |

\_\_\_\_\_

| Crosstab Query Wi<br>Which field's values do<br>column headings?<br>For example, you wou<br>Employee Name to see<br>employee's name as a | o you want as<br>Id select<br>e each | title_nan                    |                |                |           |
|----------------------------------------------------------------------------------------------------|--------------------------------------|------------------------------|----------------|----------------|-----------|
| Sample:                                                                                                    | au_                                  | Iname                        | pub_name1      | pub_name2      | pub_name3 |
|                                                                                                    | au_lr<br>au_lr                       | ame1<br>ame2<br>ame3<br>ame4 | TOTAL          |                |           |
|                                                                                                    |                                      |                              |                |                |           |
|                                                                                                    |                                      | Cancel                       | < <u>B</u> ack | <u>N</u> ext > | Einish    |

\_\_\_\_\_

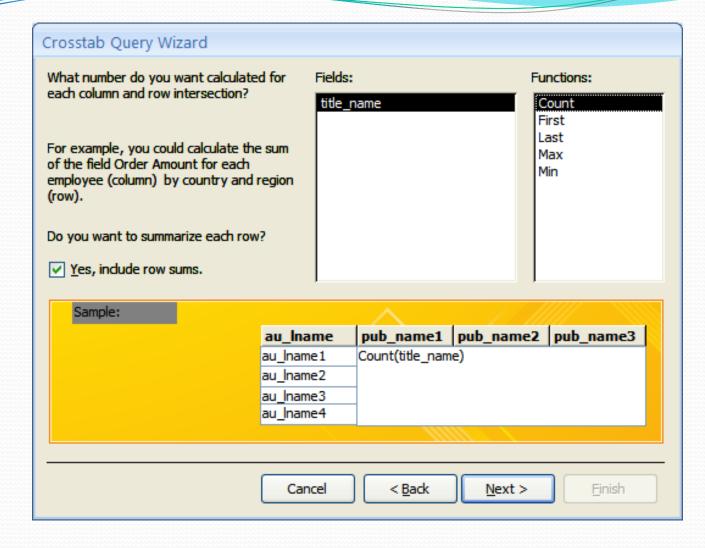

| 2 | au_Iname 🔻 | Total Of title_name | Abatis Publis | shers 👻 Core Du | mp Books 👻 S | Schadenfreude Press | Ŧ |
|---|------------|---------------------|---------------|-----------------|--------------|---------------------|---|
|   | Buchman    |                     | ļ             | 3               |              |                     | 1 |
|   | Heydemark  |                     | L             |                 | 1            |                     |   |
|   | Hull       |                     | 8             | 6               |              |                     | 2 |
|   |            |                     |               |                 |              |                     |   |

\_\_\_\_\_

#### If statement

- Make a query based on QueryA by adding another field so that
  - If the net\_price of the book  $\geq 20 \rightarrow$  expensive
  - Else if it is  $>= 10 \rightarrow ok$
  - Otherwise  $\rightarrow$  cheap

class: IIf(netPrice>=20," expensive", IIf(netPrice>=10," ok", "cheap"))

The same format as excel but use IIF instead if if Don't forget quotes for string